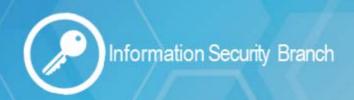

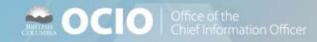

## **Public Computers**

Protect Your Personal and Confidential Information

Working on confidential and/or personal information in public areas and on public computers is not recommended. Public computers can be used by a variety of individuals throughout the course of a day therefore; security cannot be verified. In order to protect your information and privacy, follow the steps below when working on a public computer:

## **Privacy Tips**

- 1. **Delete your browsing history**: Use the browser tools available to delete your cookies and history when you're finished using a public computer. This will help to maintain your privacy and keep your information more secure
- 2. **Log out**: Anyone can access public computers. Be sure to close all browser tabs and log out of your accounts. Some public computers do this automatically but it's always best to confirm.
- 3. Remember me NOT: Be sure to disable the "remember me" function on public computers

## The Risks

- Cybercriminals can insert themselves into your data conversations when connected to an unsecured or illicit wireless network.
- Shoulder surfing (people viewing your screen without your consent or knowledge)
- Loss or theft of your computer, smartphone, or tablet
- Malware (viruses, spyware and other unwanted software) installed on a public computer
- Theft of personal information

## **Be Security Smart**

- Connect to secure websites only: Make sure the websites you visit are security-enabled. Look for <a href="https://">https://</a>, which ensures the security of your information. <a href="https://">https://</a> is not considered secure.
- Keep Watch: Don't leave your device unattended
- Look Around You: Be aware of your surroundings and ensure no one is shoulder surfing

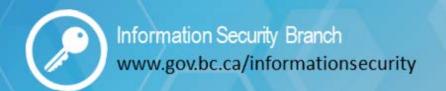

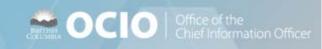